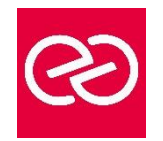

*Mise à jour : Fév. 2024*

**Durée :** 4 jours - 28 heures

## **OBJECTIFS PÉDAGOGIQUES**

- Apprendre à concevoir, créer, et gérer des sites SharePoint
- Savoir administrer de façon autonome des sites tout en étant capable de travailler de façon collaborative avec les autres administrateurs de sites et avec l'administrateur central

## **PRÉREQUIS**

- Cette formation SharePoint s'adresse aux responsables de sites, aux administrateurs SharePoint et aux personnes concernées par un projet SharePoint au niveau fonctionnel ou organisationnel
- Connaissance de la suite Office et la pratique d'utilisation d'une

#### **PARTICIPANTS**

• Responsables de sites, administrateurs SharePoint et personnes concernées par un projet SharePoint au niveau fonctionnel ou organisationnel

#### **MOYENS PÉDAGOGIQUES**

- Réflexion de groupe et apports théoriques du formateur
- Travail d'échange avec les participants sous forme de réunion-discussion
- Utilisation de cas concrets issus de l'expérience professionnelle
- Validation des acquis par des questionnaires, des tests d'évaluation, des mises en situation et des jeux pédagogiques
- Remise d'un support de cours

#### **MODALITÉS D'ÉVALUATION**

- Feuille de présence signée en demi-journée
- Evaluation des acquis tout au long de la formation
- Questionnaire de satisfaction
- Attestation de stage à chaque apprenant
- Positionnement préalable oral ou écrit
- Evaluation formative tout au long de la formation
- Evaluation sommative faite par le formateur ou à l'aide des certifications disponibles

#### **MOYENS TECHNIQUES EN PRÉSENTIEL**

• Accueil des stagiaires dans une salle dédiée à la formation, équipée d'ordinateurs, d'un vidéo projecteur d'un tableau blanc et de paperboard

#### **MOYENS TECHNIQUES DES CLASSES À DISTANCE**

- A l'aide d'un logiciel comme Teams, Zoom etc... un micro et éventuellement une caméra pour l'apprenant,
- suivez une formation en temps réel et entièrement à distance. Lors de la classe en ligne, les apprenants interagissent et communiquent entre eux et avec le formateur
- Les formations en distanciel sont organisées en Inter-Entreprises comme en Intra-Entreprise
- L'accès à l'environnement d'apprentissage (support de cours, labs) ainsi qu'aux preuves de suivi et d'assiduité (émargement, évaluation) est assuré
- Les participants reçoivent une invitation avec un lien de connexion
- Pour toute question avant et pendant le parcours, une assistance technique et pédagogique est à disposition auprès de notre équipe par téléphone au 03 25 80 08 64 ou par mail à secretariat@feep-entreprises.fr

#### **ORGANISATION**

• Les cours ont lieu de 9h à 12h30 et de 13h30 à 17h

#### **PROFIL FORMATEUR**

- Nos formateurs sont des experts dans leurs domaines d'intervention
- Leur expérience de terrain et leurs qualités pédagogiques constituent un gage de qualité

#### **ACCESSIBILITÉ**

Les personnes atteintes de handicap souhaitant suivre cette formation sont invitées à nous contacter directement, afin d'étudier ensemble les possibilités de suivre la formation. Notre organisme peut vous offrir des possibilités d'adaptation et/ou de compensations spécifiques si elles sont nécessaires à l'amélioration de vos apprentissages

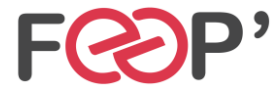

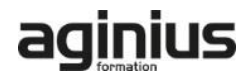

# **Programme de formation**

## **Présentation de SharePoint**

- Qu'est-ce que SharePoint ?
- Les enjeux et les atouts de SharePoint pour l'entreprise
- Dans les grandes lignes : les nouveautés de **SharePoint**
- Les différentes éditions de SharePoint : SharePoint Fondation, SharePoint server Standard et Entreprise

#### **Les choix stratégiques de la structure SharePoint**

- Un petit mot de terminologie
- Les scénarios d'utilisation : Intranet, Extranet, Internet
- La structure de SharePoint
- Les applications Web
- Les collections de sites
- Les différents modèles à appliquer et les conséquences sur les structures descendantes
- Les modèles de collaboration vs les modèles de publication
- Les objectifs des collections de sites
- Les sites
- Le site Portail
- Sites et sous sites
- Les différents modèles
- Les applications
- Les listes
- Les bibliothèques
- Les autres applications natives : les boites aux lettres de sites, etc.
- L'App Store
- Les items
- Eléments
- Documents
- Pages
- Les métadonnées

# **Les espaces SharePoint**

- Le contenu du site
- Les paramètres de sites, de collection de sites
- Les fonctionnalités de sites et de collections de sites
- Les impacts de l'activation ou désactivation

# **Les applications SharePoint**

- Les bibliothèques
- De documents
- De biens
- D'images
- De pages
- Les listes
- Les taches
- Les calendriers
- Les listes personnalisées…
- Les paramètres des bibliothèques et des listes
- Les paramètres généraux : approbation, extraction, gestion de versions, validation
- La sécurité et la gestion
- Les colonnes
- Les métadonnées
- Les types de colonnes
- Les affichages
- Vue d'ensemble des affichages, des colonnes
	- Création d'affichages personnalisés

#### **La gestion de contenu**

- Les bases du cycle de vie documentaire.
- Les galeries de sites et de collection de sites
- Les Colonnes de site
- Les Métadonnées gérées ou le magasin de termes (taxonomie)
- Introduction aux types de contenus
- Rôles et objectifs
- Les différents types de contenu
- Types de contenus externes
- Types de contenu de documents
- Types de contenu de listes
- Types de contenu d'ensemble de documents
- La gestion des types de contenu
- Les modifications en cascade
- La publication cross collection de site...
- Allez plus loin avec les types de contenu : le routage de documents
- Introduction aux stratégies et à la rétention
- Le centre de documents
- Le centre d'enregistrements
- L'organisateur de contenu
- Les paramètres
- Les règles de routage...

#### **Personnaliser l'apparence de SharePoint**

- L'impact de la publication SharePoint
- Les pages
- Les pages Wiki
- Les pages de composants Webparts
- Les pages de publication…
- Les Webparts natifs de SharePoint
- Les différents Webparts
- L'insertion de Webparts
- Les paramètres de Webparts
- Les connexions de Webparts …
- La navigation
- La navigation globale
- La navigation latérale
- La navigation par métadonnées

#### **Les workflows natifs de SharePoint**

- Présentation et déroulement des actions d'un workflow
- La conception
- La mise en œuvre
- Le suivi
- La visualisation
- Utilisation des types de contenu dans les Workflows natifs

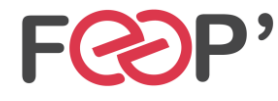

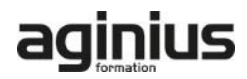